$,$  tushu007.com

## $<<\frac{1}{2}$

 $<<$   $>>$ 

- 13 ISBN 9787111172963
- 10 ISBN 7111172965

出版时间:2005-9

页数:314

字数:499000

extended by PDF and the PDF

http://www.tushu007.com

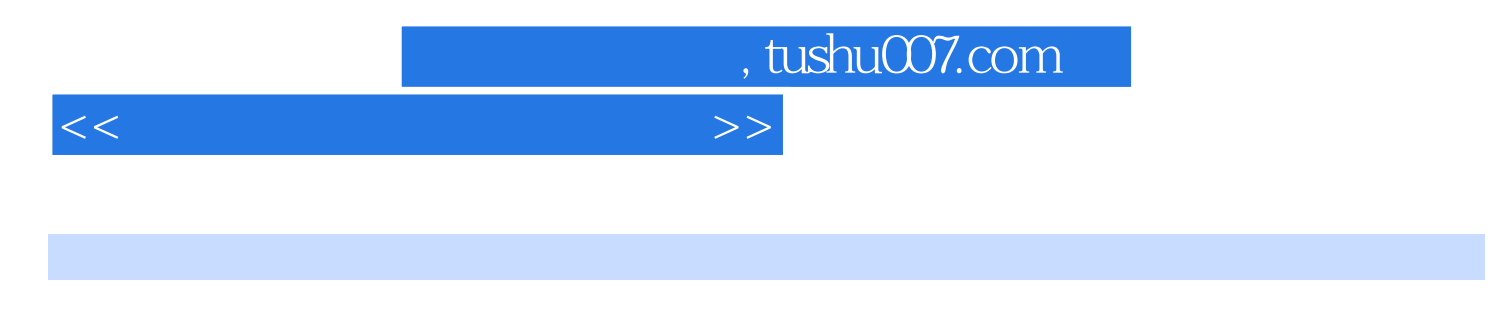

WindowsXP WindowsXP windowsXP Internet

 $<<\frac{1}{2}$ 

 $1 \quad 1.1 \quad 1.1.1 \quad 1.1.2$ 1.1.3 1.2 1.2 1.2.1 1.2.2  $1.3$  1.31  $1.32$  1.4  $1.4$  1.4  $1.42$  1.4.3  $1.5$   $1.51$   $1.52$ 1.5.3 1.6 2 Windows XP 2.1 Windows XP 2.1.1 Windows XP 2.1.2 Windows XP 2.2 Windows XP 2.2.1 Windows XP 2.2.2 Windows XP 2.2.3 https://windows XP 2.3 Windows XP 2.3.1 Windows XP 2.3.2 Windows XP 2.3.3 2.3.4 2.3.5 2.4  $W$ indows XP  $2.41$   $2.42$   $2.43$   $2.44$   $2.5$  $251$   $252$   $26$   $261$   $262$  $263$  " 264 27 28 3  $31$   $31.1$   $31.2$   $32$  $321$  " "  $322$   $323$   $324$  "  $\frac{325}{33}$  3.3 H  $\frac{331}{23}$  3.32 IE 34 3.5 3.5.1 3.5.2  $35 \times 3.51$  $35.3$   $36$   $361$   $362$  IE  $37$ 3.8 4 Word 2003 4.1 Word 2003 4.1.1 Word 2003 4.1.2 Word 2003  $41.3$   $42$   $421$   $422$   $423$ Word 2003 4.3 Word 2003 4.3.1 4.3.2 4.3.3 4.3.3  $4.34$   $4.35$   $4.4$   $4.41$   $4.42$   $4.43$ 4.5 4.5.1 4.5.2 4.6 4.61 4.62 4.63 4.7 4.7.1 4.7.2 4.7.3 4.8 4.9 5 Excel 2003 5.1 Excel 2003 5.1.1 Excel 2003 5.1.2 Excel 2003 5.2 Excel 2003 5.2.1 5.2.2 5.2.3 5.3 5.31 5.3.2 5.3.3 5.4  $5.41$   $5.42$   $5.5$   $5.5$   $5.51$   $5.52$   $5.53$  $5.54$   $5.55$   $5.6$   $5.61$   $5.62$   $5.63$  $57$   $57.1$   $57.2$   $57.3$   $58$   $59$ 6 Office 2003 6.1 PowerPoint 2003 6.2 Access 2003 6.2.1 Access  $2003$   $6.22$   $6.23$   $6.3$  Outlook  $2003$   $6.31$ 邮件账号 6.3.2 接收邮件 6.3.3 回复邮件 6.4 Office Picture Manager的使用 6.4.1 Office Pinture Manager 6.4.2 Office Pinture Manager 6.5 6.5.1 6.5.2 6.5.2 dttlook 2003 bland 6.5.4 Office Pinture Manager 6.6 states 6.6 states 6.6 states 6.6 states 6.6 states 6.6 states 6.6 states 6.6 states 6.6 states 6.6 states 6.6 states 6.6 states 6.6 states 6.6 states 6.6 states 6.6 state  $67$  7 7.1 7.1 7.1.1 7.1.2 7.1.2 مبر 1.3 بين تصوير 1.2 Internet بين تصوير 1.3 mtemet 7.2.1 Internet 7.2.2 Internet 7.2.3 Internet 7.3 1 7.3.1 7.3.2  $7.4$   $7.41$   $7.42$   $3.5$  $7.51$   $7.52$   $7.52$   $7.61$ 7.6.2 7.7 7.7.1 Internet 7.7.2 7.8 7.8 7.9 8 81 8.1 WinRAR 8.1.2 Windows 8.2 8.2.1 QQ 8.2.2 MSN 8.3 8.3.1 eMule 8.3.2 BT 8.4 / 8.4.1 RealOne Player 8.4.2 Foobar2000 8.5  $851$  WinRAR  $852$  eMule  $853$ Foobar2000 8.6 8.7 A A.1 Windows A.2 Office B

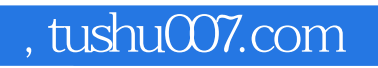

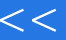

## $<<\frac{1}{2}$

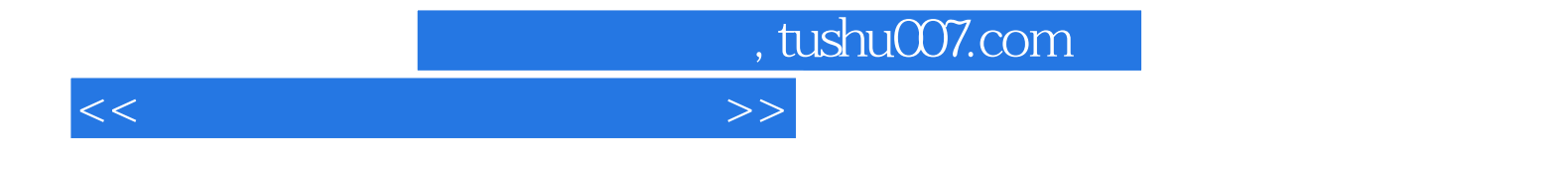

本站所提供下载的PDF图书仅提供预览和简介,请支持正版图书。

更多资源请访问:http://www.tushu007.com